Privater Masterstudiengang 3D-Charakterdesign und -Erstellung für Animation und Videospiele

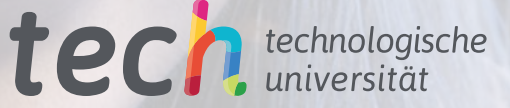

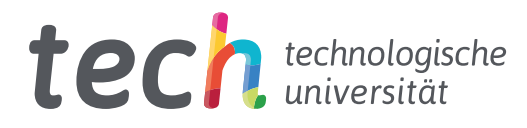

## Privater Masterstudiengang 3D-Charakterdesign und -Erstellung für Animation und Videospiele

- » Modalität: online
- » Dauer: 12 Monate
- » Qualifizierung: TECH Technologische Universität
- » Aufwand: 16 Std./Woche
- » Zeitplan: in Ihrem eigenen Tempo
- » Prüfungen: online

Internetzugang: [www.techtitute.com/de/design/masterstudiengang/masterstudiengang-3d-charakterdesign-erstellung-animation-videospiele](http://www.techtitute.com/de/design/masterstudiengang/masterstudiengang-3d-charakterdesign-erstellung-animation-videospiele)

## Index

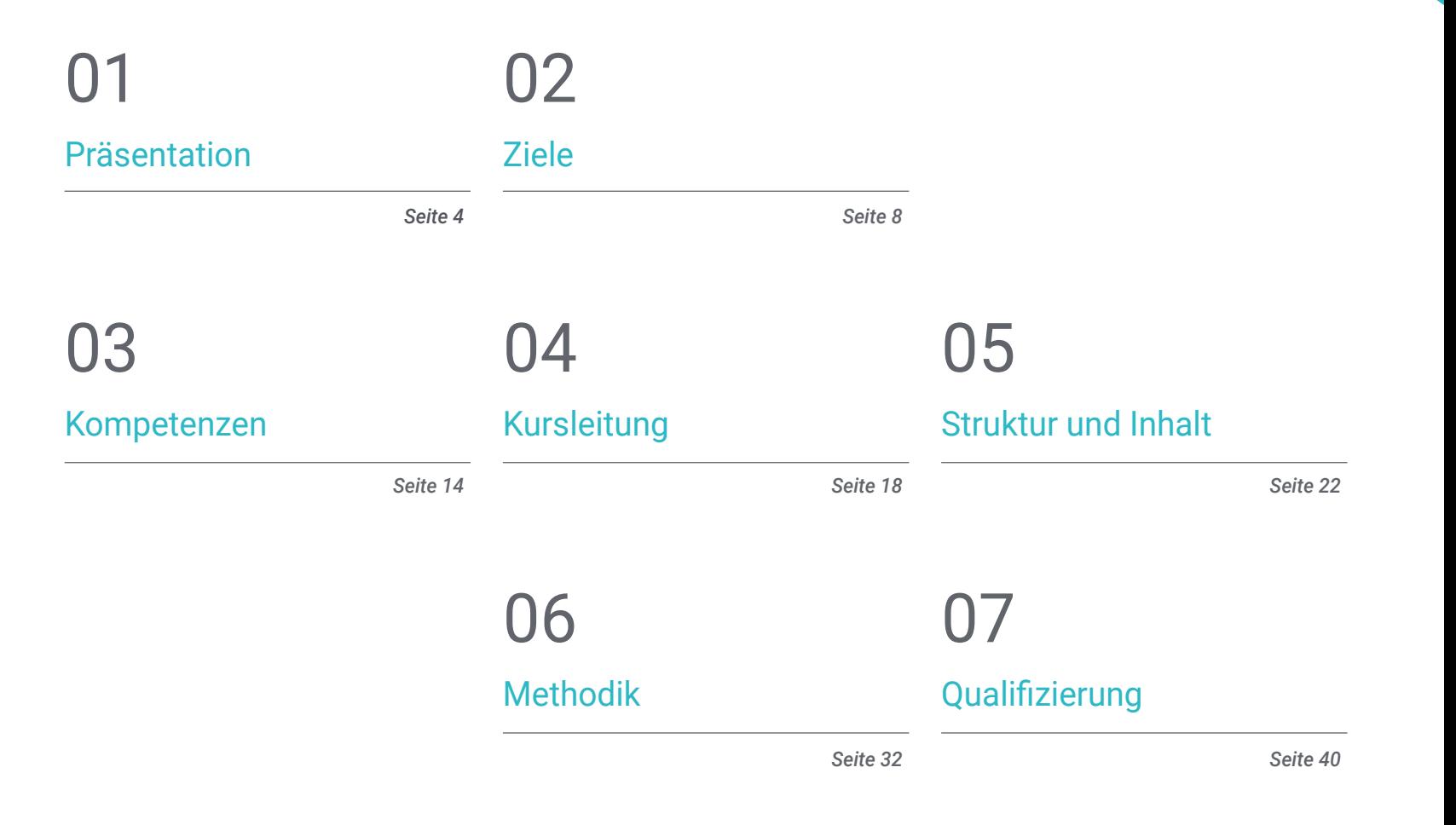

# <span id="page-3-0"></span>Präsentation 01

Kino und Videospiele sind zweifelsohne die größten Vertreter der Animationsindustrie. Vor einigen Jahrzehnten gab es diese Technologie noch gar nicht. Heute schreitet sie jedoch mit Riesenschritten voran, ohne dass man das Ausmaß der Veränderungen, die sich vollziehen, auch nur annähernd analysieren könnte. Es ist noch gar nicht so lange her, dass Plattformspiele den Markt revolutioniert haben, so wie es heute die virtuelle Realität tut. Und jede Vorhersage eines Paradigmenwechsels in 20 Jahren ist reiner Zufall. Es bleibt also nichts anderes übrig, als mit den Technologien mitzugehen, sie von innen heraus zu analysieren und an ihrer Entwicklung teilzuhaben. In diesem Sinne schlägt TECH ein Arbeitsprogramm im Bereich *Rigging* vor, das auf den in diesem Sektor am häufigsten verwendeten Techniken und Werkzeugen basiert. Dabei wird dem praktischen Lernen als Methode zur Verinnerlichung des Wissens große Bedeutung beigemessen. Diese Inhalte werden zu 100% online und in verschiedenen Formaten angeboten, so dass die Studenten dasjenige auswählen können, das ihren Vorlieben am besten entspricht.

**SHE ....** 

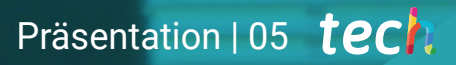

*Es ist nicht möglich, die Zukunft der Videospielindustrie vorherzusagen. Mit unserem Programm werden Sie sich jedoch das notwendige Wissen aneignen, um an den Fortschritten teilhaben zu können"* 

## tech 06 | Präsentation

So wie die Videospielindustrie wächst, so wächst auch die Filmindustrie. *Rigging* und 3D-Animation im Allgemeinen führen zu großen Veränderungen in der Filmproduktion. Wenn beispielsweise ein Schauspieler nicht mehr mitspielen konnte, musste die Filmproduktion in der Vergangenheit völlig neu organisiert werden. Heute ist es dank des technologischen Fortschritts möglich, das Aussehen des Schauspielers mit hyperrealistischen Ergebnissen zu reproduzieren. Aus diesem Grund steigt die Nachfrage nach dem *Rigger*-Profil ständig.

Aus diesem Grund hat TECH einen umfangreichen Lehrplan entwickelt, der sich auf das *Rigging* von Figuren spezialisiert. Die theoretischen Konzepte werden durch praktisches Material, Prozessanleitungen und die für die Rolle des *Riggers* erforderlichen Werkzeuge unterstützt.

TECH ist sich jedoch bewusst, dass *Rigging* eine der komplexesten Aufgaben in der Branche sein kann. Aus diesem Grund wurden die Inhalte des privaten Masterstudiengangs exponentiell angeordnet. Sie gehen vom Allgemeinen zum Speziellen und vom Einfachen zum Komplexen. So kann der Student die fortgeschrittensten Konzepte verstehen.

Andererseits basiert das Programm auf Autodesk Maya, der am häufigsten verwendeten Software in der Videospiel- und 3D-Filmindustrie. Es funktioniert auf Windows, Linux und MacOS mit einer kostenlosen Lizenz für den Bildungsbereich.

Der gesamte Private Masterstudiengang in 3D-Charakterdesign und -Erstellung für Animation und Videospiele wird im 100%igen Online-Modus gelehrt, ohne Stundenpläne und mit 100% des Inhalts vom ersten Moment an verfügbar. Alles was benötigt wird, ist ein Gerät mit Internetzugang. Auf diese Weise kann sich jeder Student selbständig organisieren, was die Vereinbarkeit von Beruf und Familie erleichtert.

Dieser Privater Masterstudiengang in 3D-Charakterdesign und -Erstellung für Animation und Videospiele enthält das vollständigste und aktuellste Programm auf dem Markt. Die hervorstechendsten Merkmale sind:

- Die Entwicklung von Fallstudien, die von Experten für *Rigging* und *Set-Up* von Charakteren für Videospiele vorgestellt werden
- Der anschauliche, schematische und äußerst praxisnahe Inhalt vermittelt alle für die berufliche Praxis unverzichtbaren wissenschaftlichen und praktischen Informationen
- Die praktischen Übungen, bei denen der Selbstbewertungsprozess zur Verbesserung des Lernens durchgeführt werden kann
- Sein besonderer Schwerpunkt liegt auf innovativen Methoden
- Theoretische Vorträge, Fragen an den Experten, Diskussionsforen zu kontroversen Themen und individuelle Reflexionsarbeit
- Die Verfügbarkeit des Zugangs zu Inhalten von jedem festen oder tragbaren Gerät mit Internetanschluss

*Machen Sie Ihre Leidenschaft zu Ihrem Beruf. Dank TECH können Sie die Charaktere erschaffen, die Teil Ihres Videospiels sein werden"* 

## Präsentation | 07 tech

*Die Verwendung einer Virtual-Reality-Brille ist wie ein Blick durch das Fenster in die Zukunft der Videospiele. Schreiben Sie sich für diesen privaten Masterstudiengang ein und ergreifen Sie die Gelegenheit"*

*Der Videospiele-Sektor boomt und seine Möglichkeiten sind endlos. Schreiben Sie sich für diesen Abschluss ein und beginnen Sie mit der Entwicklung der Videospiele der Zukunft.*

*Es gibt immer mehr Filme, Serien und Videospiele. Bleiben Sie nicht auf der Strecke und werden Sie dank dieses Abschlusses ein Profi im Bereich Rigging.*

Zu den Lehrkräften des Programms gehören Fachleute aus der Branche, die ihre Erfahrungen in diese Fortbildung einbringen, sowie anerkannte Spezialisten aus führenden Unternehmen und angesehenen Universitäten.

Die multimedialen Inhalte, die mit der neuesten Bildungstechnologie entwickelt wurden, werden der Fachkraft ein situiertes und kontextbezogenes Lernen ermöglichen, d. h. eine simulierte Umgebung, die eine immersive Fortbildung bietet, die auf die Ausführung von realen Situationen ausgerichtet ist.

Das Konzept dieses Studiengangs konzentriert sich auf problemorientiertes Lernen, bei dem die Fachkraft versuchen muss, die verschiedenen Situationen aus der beruflichen Praxis zu lösen, die während des akademischen Programms auftreten. Zu diesem Zweck wird sie von einem innovativen interaktiven Videosystem unterstützt, das von renommierten Experten entwickelt wurde.

# <span id="page-7-0"></span>Ziele 02

Die Fachkraft wird ein hohes Maß an Spezialisierung in fortgeschrittenen *Rigging*-Techniken für 3D-Charaktere erlangen. Zu den Lernschwerpunkten gehören die Verwendung der entsprechenden Software, die Analyse von 3D-Modellen für das *Rigging* und die Konzeption von Charaktersystemen und -mechanismen, die an die Art der Produktion angepasst sind. Ziel des Programms ist es daher, den Fachkräften spezielle Werkzeuge und Fähigkeiten zu vermitteln, die sie in die Lage versetzen, alle Arten von *Rigging*-Aufgaben für Kino oder Videospiele zu übernehmen. Unabhängig von den technischen Spezifikationen oder der Art der Figur.

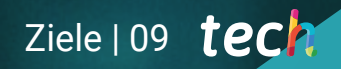

*Wenn Sie TECH vertrauen, werden Sie zu einem Rigging-Profi, der in der Lage ist, jede Art von Aufgabe im Bereich Film und Videospiele zu bewältigen"*

## tech 10 | Ziele

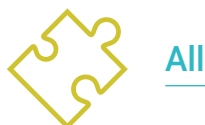

## Allgemeine Ziele

- Erlernen von fortgeschrittenen *Rigging*-Techniken für 3D-Figuren
- Erlernen des Umgangs mit der neuesten Software
- Analysieren von 3D-Modellen für das *Rigging*
- Planen von Systemen und Mechanismen der Figur, angepasst an die Art der Produktion
- Erlernen von Werkzeugen und Spezialkenntnissen, um *Rigging*-Aufgaben in Filmen oder Videospielen zu bewältigen

*Das Rigging von Gesichtern ist eine der schwierigsten Techniken. TECH hat jedoch ein spezielles Modul entwickelt, das alles enthält, was Sie wissen müssen"*

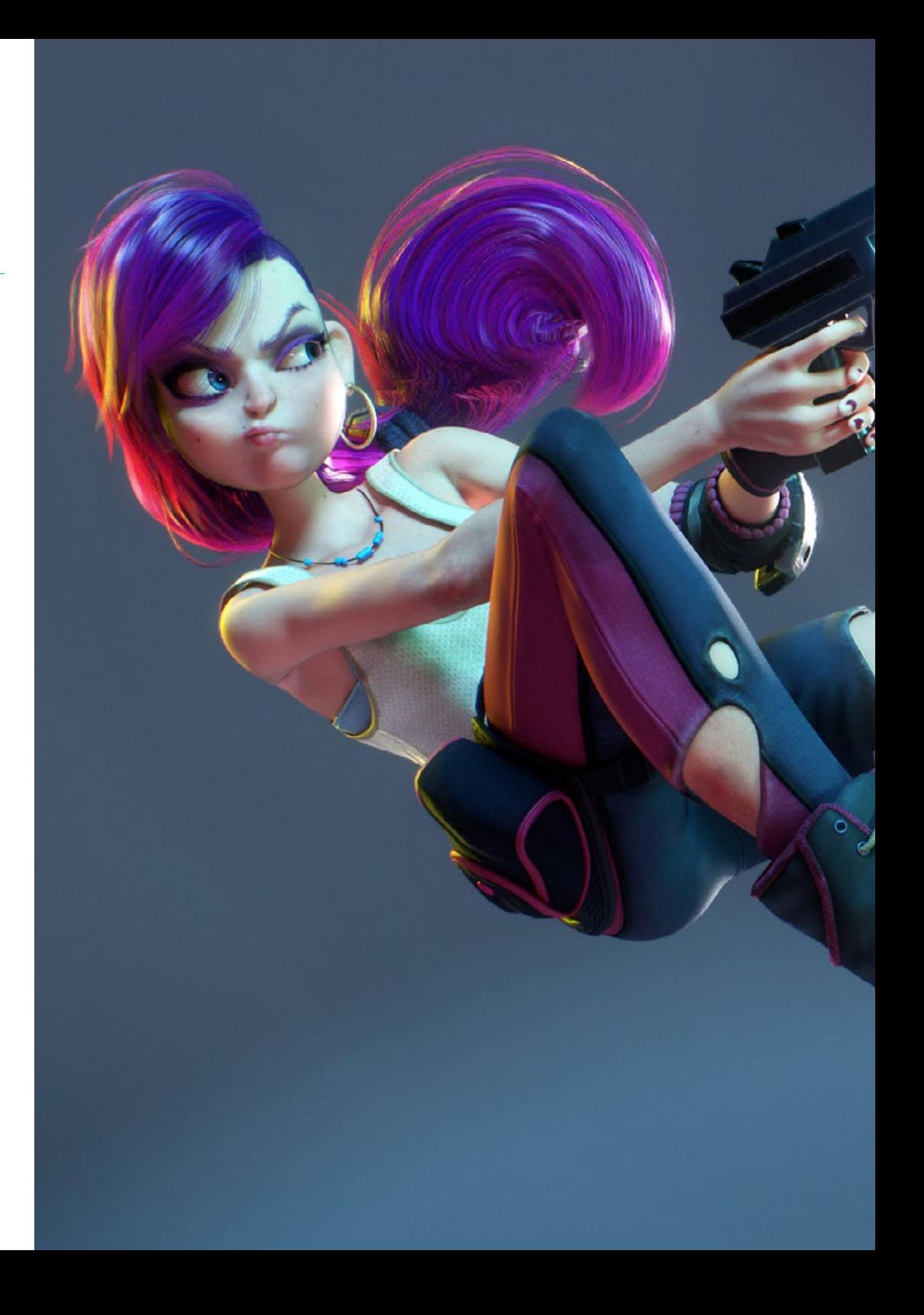

## $Ziele 11$   $tech$

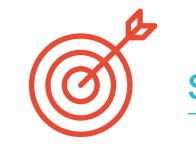

 $\mathbf{u}$ 

## Spezifische Ziele

#### Modul 1. *Rigging*

- Erfassen der Rolle des *Rigger*
- Verstehen der Produktionskette im Detail
- Kennen der Unterschiede zwischen Film- und Videospieleproduktion
- Identifizieren der Produktionsphasen eines *Riggings*
- Identifizieren der grundlegenden Elemente eines *Rigs*
- Beherrschen der Autodesk Maya Software als *Rigging*-Werkzeug
- Kennen der verschiedenen Systeme und Elemente, aus denen ein Charakter-*Rig* bestehen kann, auf professionelle Art und Weise
- Beherrschen des Systems zur Arbeitssuche in der Branche

### Modul 2. Körperverformungs-*Rigging*

- Verfügen über spezielle Kenntnisse des Deformations-*Rigging* und seiner Bedeutung
- Einrichten des Knochensystems durch Untersuchung der Pose des Modells
- Erkennen der möglichen Fehler, die beim Deformations-*Rigging* auftreten können
- Erstellen einer professionellen Bone-Kette mit Hilfe von Elementen des Typs *Joints*
- Wissen, wie man Knochen korrekt im Deformationssystem ausrichtet und platziert
- Durchführen einer korrekten Methodik im *Weight Painting* auf professionelle Weise
- Verstehen, wie alle in Autodesk Maya verfügbaren Werkzeuge für das *Skinning* funktionieren

## tech 12 | Ziele

#### Modul 3. Körperkontroll-*Rigging* und Werkzeugerstellung mit Python

- Kennen der Funktionen eines *Control-Rig* und seiner Bedeutung
- Beherrschen der Standard-Nomenklatur der Elemente in der Industrie
- Erstellen und Bearbeiten von Kurvenelementen vom Typ NURBS für die Erstellung von *Rig*-Steuerungen
- Analysieren des Charakters, um ein geeignetes *Control-Rig* zu erstellen
- Konfigurieren der Steuerelemente in geeigneter Weise, um die Animationsphase zu erleichtern
- Konzipieren der *Constrain*-Werkzeuge und ihrer Möglichkeiten
- Erlernen der Programmiersprache Python für die Erstellung von Werkzeugen in Autodesk Maya
- Entwickeln von benutzerdefinierten *Scripts* für die *Rigging*-Arbeit

#### Modul 4. Fortgeschrittenes Gliedmaßen-*Rigging*

- Erstellen der professionellen direkten kinematischen Ketten
- Erstellen der professionellen inversen kinematischen Ketten
- Erstellen eines hybriden FK- und IK-Systems für einen Charakter
- Erstellen von benutzerdefinierten Attributen für *Rig*-Elemente auf eine spezielle Art und Weise
- Verbinden von Parametern und Werten mit dem *Node Editor*-Tool
- Instanziieren von Attributen in Node Shapes
- Analysieren des Verhaltens von Gelenken im menschlichen Körper
- Erstellen von Automatisierungen und Systemen für die Füße und Hände des Charakters
- Erstellen eines benutzerdefinierten Werkzeugs für die Verwendung von FK/IK mit Python
- Analysieren und Entwickeln des Verhaltens der Gliedmaßen von Vierbeinern

### Modul 5. Fortgeschrittenes *Rigging* von Torso, Hals und Kopf

- Erfassen der Grenzen des Basis-*Riggings* und die Bedürfnisse des Animators
- Entwickeln eines vielseitigen und fortgeschrittenen Systems für den Torso, den Hals und den Kopf der Figur
- Beherrschen der Verwendung des *Spline IK Handle*-Tools für die Entwicklung des Torsos
- Beherrschen der Verwendung von *Cluster*-Elementen
- Bearbeiten und Begrenzen von Transformationen von *Rig*-Komponenten
- Entwickeln des Kopfverriegelungssystems eines Charakters mit dem *Node Editor*
- Erstellen einer geeigneten Hierarchie aller Elemente in einem *Rig*

## Modul 6. Fortgeschrittene Verformungssysteme, *Rigging* von *Props* und Kleidung

- Entwickeln eines *Twist*-Typ-Verdrehungssystems
- Entwickeln eines Systems zum Strecken und Schrumpfen von Gliedmaßen vom Typ *Stretch & Squash*
- Entwickeln eines *Bendy*-ähnlichen flexiblen Gliedmaßen-Systems für *Cartoon*
- Erkennen der Grenzen der Softwareoptimierung bei rechenintensiven *Rigs*
- Entwerfen eines spezialisierten Ansatzes für ein leistungsschwaches Proxy-System
- Entwerfen des professionellen Designs eines *Rig*-Systems für die Kleidung der Figur
- Entwerfen des *Rig*-Systems für die Waffenmechanik des Charakters

## $Ziele 113$   $\text{t}$ ech

#### Modul 7. Fortgeschrittenes Gesichts-*Rigging*

- Identifizieren und Analysieren der Anatomie und Mimik des menschlichen Körpers
- Einführen verschiedener Arten von Gesichts-*Rig*-Verformungssystemen
- Einführen verschiedener Arten von Gesichts-*Rig*-Steuerungssystemen
- Entwickeln von *Blend Shapes*-Systemen, von der Modellierung bis zur Konfiguration
- Entwickeln eines Kiefer- und Zungen-*Rig*-Systems
- Entwickeln eines fortgeschrittenen Lippen-*Rig*-Systems mit *Sticky-Lips*-Funktion
- Entwickeln von Augen-*Rig* und Augenlid-Bewegungs-*Rig*
- Automatisieren von Gesichtssystemen
- Einbinden von dynamischen Systemen für Charakter-Haar-*Rig*
- Verbinden des Gesichts-*Rig* mit dem Körper-*Rig*

#### Modul 8. *Rigging* für Videospiele

- Analysieren der Unterschiede zwischen Film- und Videospiel-*Rig*
- Kennen der Grenzen des *Riggings* in Videospiel-Engines
- Kennen der Videospiel-Engine Unity auf professionelle Art und Weise
- Konfigurieren eines *Rig* in Unity mit *Humanoid*-System
- Anpassen eines *Rig* vom Kino zum Videospiel
- Exportieren und Importieren unseres *Rig* in die Videospiel-Engine
- Entwerfen von Online-Ressourcen für *Rigging* und Animation in Videospielen
- Anpassen von *Rigs* und Online-Animationen an unseren Charakter

#### Modul 9. Muskelsysteme

- Erwerben von Fachwissen über den Einsatz von Muskelsystemen in Filmproduktionen
- Analysieren der muskulären Anatomie des menschlichen Körpers
- Begreifen der Elemente, die in einem Muskelsystem ins Spiel kommen
- Erstellen und Bearbeiten von Kapseln für Muskelsysteme von Grund auf
- Lernen, wie man das *Muscle Builder*-Tool von Autodesk Maya professionell einsetzt
- Konfigurieren der Hautverformung mit dem Muskelsystem
- Konfigurieren des muskulären Verhaltens
- Konfigurieren der Muskelkollisionen unseres Charakters
- Arbeiten mit dem Cache für die Optimierung von Muskelmechanismen

## Modul 10. Prozesse und zusätzliche Werkzeuge für den *Rigger* in der Industrie

- Organisieren der *Rig*-Elemente in unserer Szene
- Verwalten der Gewichtung der Deformationseinflüsse unseres *Rig*
- Vorbereiten und Schützen des Modells für die Verwendung durch den Animator
- Beherrschen der Technik der Retopologie
- Entwickeln eines 2D-Gesichts-*Rigging*-Systems für 3D-Modelle
- Beherrschen von Spine2D als 2D-*Rig* und Animationssoftware
- Installieren von *Plugins* und Online-Tools in unserem Autodesk Maya-Programm
- Behandeln des *Motion Tracking* auf professionelle Art und Weise
- Entwickeln eines professionelles Set-ups mit *MGTools Pro 3*
- Entwickeln von *Auto-Rigs* mit dem Werkzeug *Rdm Tools v2*
- Bearbeiten und Entwickeln eines *Reels*, um unser *Rig* zu präsentieren
- Einführen in die Online-Suche nach offizieller Dokumentation

# <span id="page-13-0"></span>Kompetenzen 03

Der Abschluss dieses privaten Masterstudiengangs bietet die Möglichkeit, sich in einem der gefragtesten Bereiche der Animationsindustrie zu spezialisieren. Nach Abschluss des Programms wird der Student in der Lage sein, seine eigenen *Rigging*-Systeme zu entwerfen, die für die Arbeit des Animators und den Ablauf der Produktion vollkommen geeignet sind. Darüber hinaus wird er zum Experten in Maya, dessen Konzepte und Verfahren auch auf andere Software anwendbar sind*.* Auf diese Weise wird er in der Lage sein, einen *Rigging*-Auftrag unabhängig vom verwendeten Tool zu bewältigen.

*TECH setzt sich für die Fortbildung von Rigging-Fachkräften ein, die sich der Branchentrends bewusst sind"* 

## tech 16 | Kompetenzen

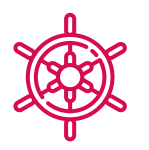

## Allgemeine Kompetenzen

- Verfügen über alle vorherigen und grundlegenden Kenntnisse in der Welt des *Riggings*
- Entwickeln eigener *Rigging*-Systeme
- Beherrschen des Programms Autodesk Maya
- Anwenden der erlernten Konzepte und Prozesse auf jede andere *Rigging*-Software
- Fließendes Arbeiten unabhängig von der Rechenlast, die das *Rig*-System erfordert
- Entwickeln der *Riggings*, die mit Videospiel-Engines kompatibel sind

*TECH garantiert Ihnen das Erlernen der gefragtesten Tools im Bereich Rigging"* 

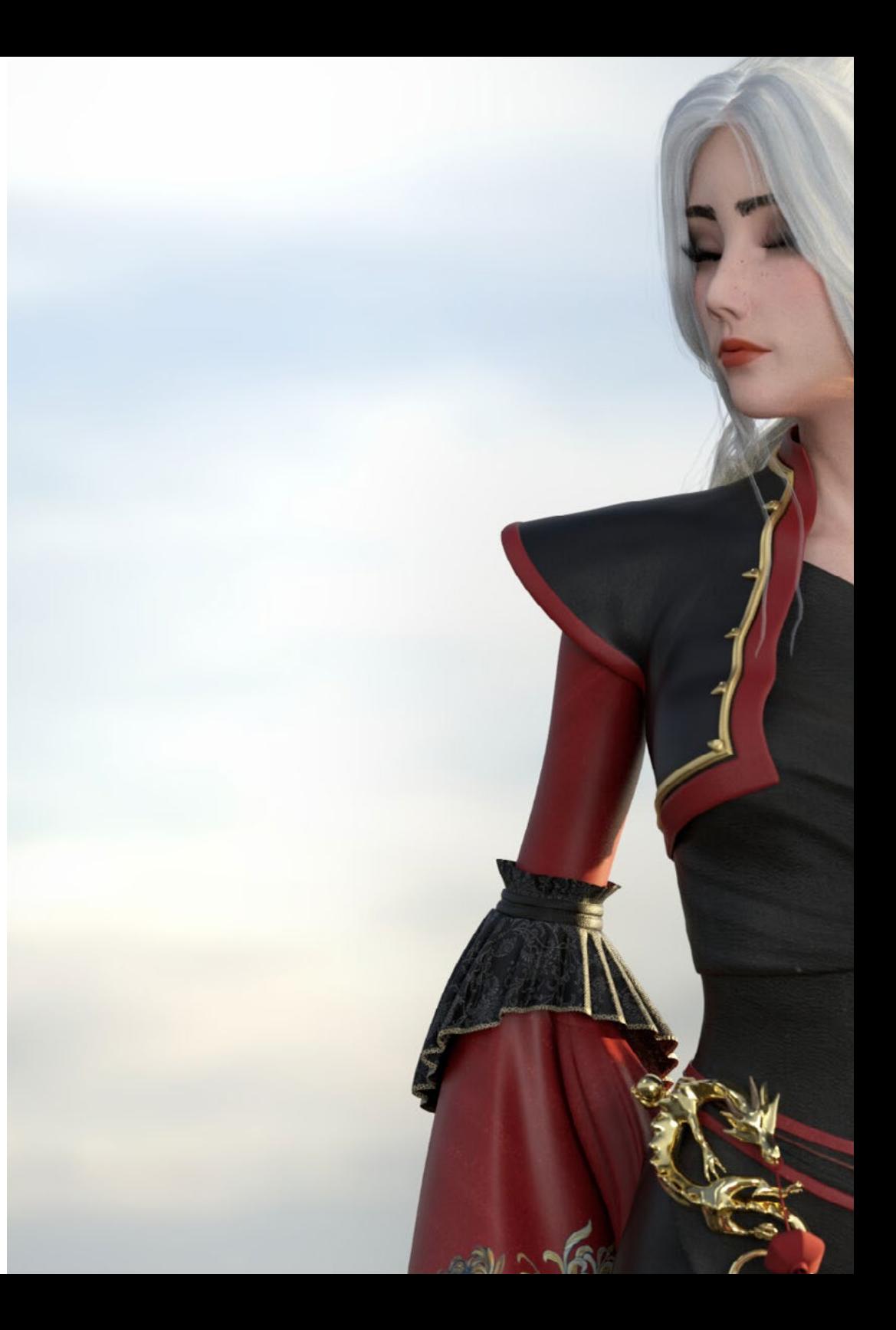

## Kompetenzen | 17 tech

## Spezifische Kompetenzen

- Verinnerlichen verschiedener Methoden, um das *Rigging*-System für die Körperverformung auf logische und angemessene Weise zu entwickeln
- Entwerfen von Steuerelementen, die mit dem Skelett der Figur verbunden werden können
- Kennen der Probleme, die ein einfaches Torso-*Rig* für den Animator darstellen kann
- Durchführen anatomischer Studien der menschlichen Gesichts- und Körpermuskulatur
- Erstellen eigener Werkzeuge zur Beschleunigung bestimmter, sich wiederholender Prozesse
- Erkennen der Möglichkeiten, die die Systeme *Forward Kinematic* (FK) und *Inward Kinematic* (IK) bieten
- Erstellen von benutzerdefinierten Attributen für *Control-Rig*-Elemente
- Beherrschen der Systeme *Stretch & Squash* und *Bendy & Twist*
- Anpassen des *Rigging*-Prozesses von Kleidung, *Props* oder Waffen eines Charakters, so dass sie mit einem dynamischen System verbunden werden können
- Lernen der Verwendung von Muskelsystemen, um sie auf hyperrealistische 3D-Charaktere anzuwenden

# <span id="page-17-0"></span>Kursleitung 04

Der Leiter des Privaten Masterstudiengangs in 3D-Charakterdesign und -Erstellung für Animation und Videospiele verfügt über umfangreiche Erfahrungen in diesem Bereich. Zusätzlich zu einer Ausbildung, die einen Hochschulabschluss, Masterstudiengänge und spezialisierte Kurse umfasst. Eine Fachkraft in C und 3D-Animation, der den Studenten sein ganzes Wissen, seine Tricks und Ratschläge zur Verfügung stellt. Eine Kombination aus theoretischem und praktischem Studium, um die Verinnerlichung des Gelernten zu erleichtern.

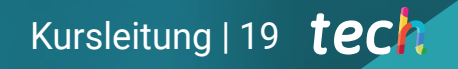

*Die Praxis ist für jeden Lernprozess unerlässlich. Daher werden Sie bei TECH alle Konzepte im Zusammenhang mit Rigging verinnerlichen, während Sie Ihre eigenen Figuren und Animationen entwickeln"*

## tech 20 | Kursleitung

### Leitung

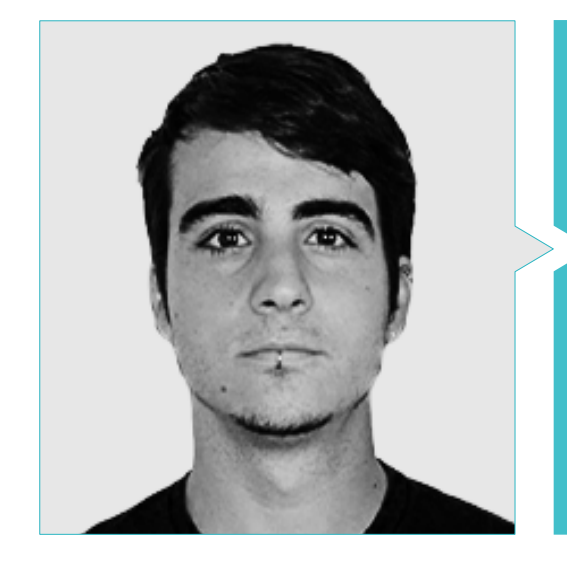

## Hr. Guerrero Cobos, Alberto

- *Rigger* und Animator für das Videospiel Vestigion von Lovem Games
- Masterstudiengang in Kunst und Produktion für Animation von der University of South Wales
- Masterstudiengang in 3D-Charaktermodellierung von ANIMUM
- Masterstudiengang in 3D-Charakteranimation für Film und Videospiele von ANIMUM
- Hochschulabschluss in Multimedia- und Grafikdesign an der Hochschule für Design und Technik (ESNE)

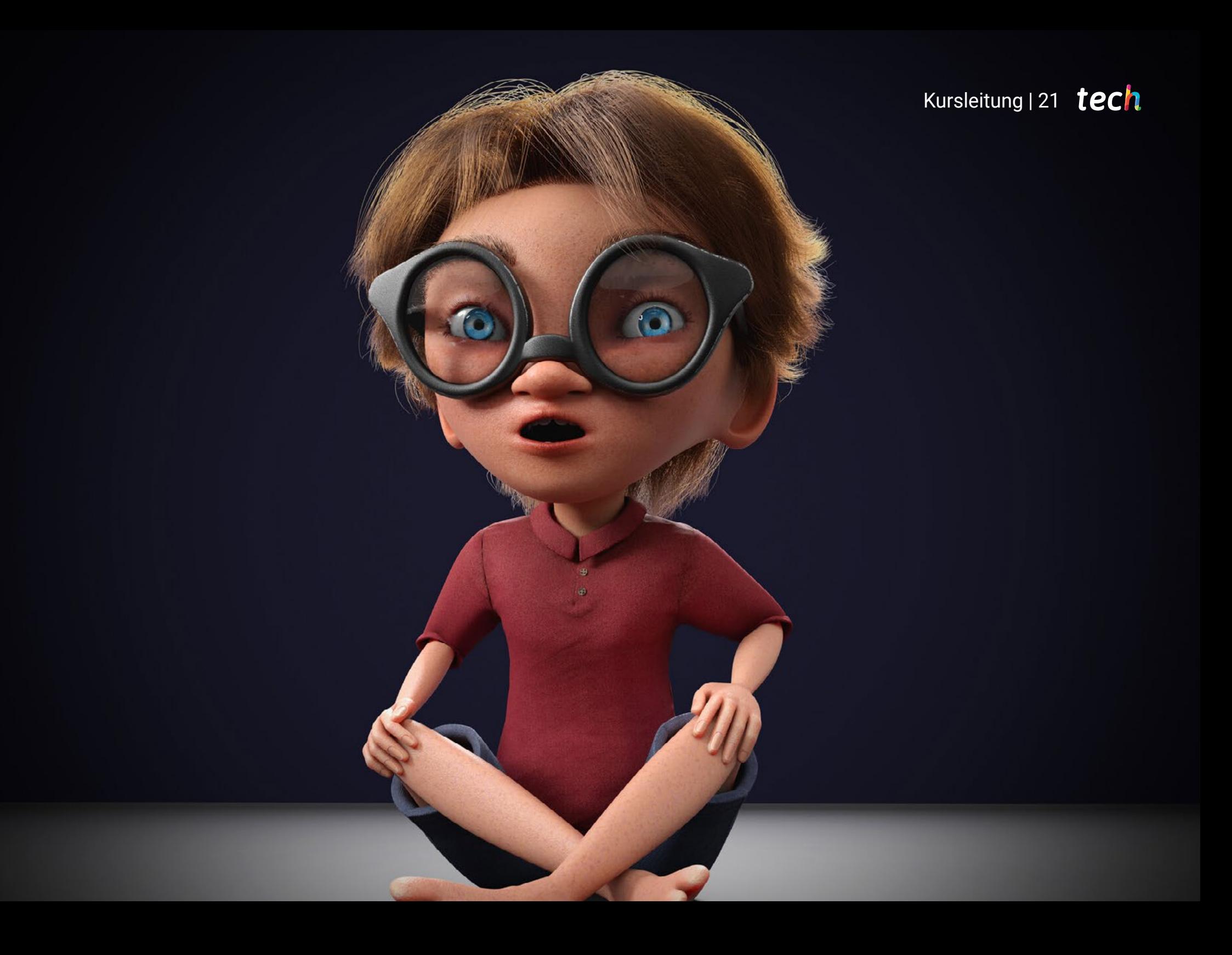

# <span id="page-21-0"></span>Struktur und Inhalt 05

Es wurde ein umfangreicher Lehrplan entwickelt, um das Thema *Rigging* aus verschiedenen Blickwinkeln zu betrachten. Mit der Absicht, den Lernprozess so vollständig wie möglich zu gestalten. Die Phasen des *Rigging*-Prozesses, die Bestandteile eines *Rig*, die Werkzeuge und Elemente, die zum Einsatz kommen, werden eingehend erläutert. Darüber hinaus wurden spezielle Abschnitte für bestimmte Prozesse reserviert, wie z. B. das *Rigging* von Körperverformung und -steuerung, Gliedmaßen, Hals, Torso und Kopf, Kleidung oder Gesicht, um nur einige zu nennen. All dies wird mit dem Autodesk Maya-Tool durchgeführt, einem der am weitesten verbreiteten Programme der Welt.

Struktur und Inhalt | 23 tech

*Der von TECH angebotene Lehrplan ist von leichteren zu schwierigeren Fächern geordnet, so dass das Lernen effizient und homogen ist"*

## tech 24 | Struktur und Inhalt

#### Modul 1. *Rigging*

- 1.1. Die Rolle des *Riggers*
	- 1.1.1. *Riggers*
	- 1.1.2. Produktion
	- 1.1.3. Kommunikation zwischen den Abteilungen
- 1.2. Die Phasen des *Rigging*
	- 1.2.1. Deformations-*Rigging*
	- 1.2.2. *Control-Rigging*
	- 1.2.3. Änderungen und Fehlerbehebungen
- 1.3. Teile eines *Rig*
	- 1.3.1. Körper-*Rigging*
	- 1.3.2. Gesichts-*Rigging*
	- 1.3.3. Automatismen
- 1.4. Unterschiede zwischen *Rig* für Film und Videospiele
	- 1.4.1. *Rigging* für Animationsfilme
	- 1.4.2. *Rigging* für Videospiele
	- 1.4.3. Gleichzeitige Verwendung anderer Software
- 1.5. Studium des 3D-Modells
	- 1.5.1. Topologie
	- 1.5.2. Posen
	- 1.5.3. Elemente, Haar und Kleidung
- 1.6. Software
	- 1.6.1. Autodesk Maya
	- 1.6.2. Installation von Maya
	- 1.6.3. Erforderliche Maya-*Plugins*
- 1.7. Maya-Grundlagen für *Rigging*
	- 1.7.1. Schnittstelle
	- 1.7.2. Navigation
	- 1.7.3. *Rigging*-Platten
- 1.8. Wichtigste *Rigging*-Elemente
	- 1.8.1. *Joints* (Knochen)
	- 1.8.2. Kurven (Kontrollen)
	- 1.8.3. *Constrains*
- 1.9. Andere *Rigging*-Elemente
	- 1.9.1. *Clusters*
	- 1.9.2. Nichtlineare Verformer
	- 1.9.3. *Blend Shapes*
- 1.10. Spezialisierungen
	- 1.10.1. Spezialisierung als *Rigger*
	- 1.10.2. Das *Reel*
	- 1.10.3. Portfolio und Beschäftigungsplattformen

### Modul 2. Körperverformungs-*Rigging*

- 2.1. Systeme und Modelle
	- 2.1.1. Überprüfung des Modells
	- 2.1.2. Fragestellung der Systeme
	- 2.1.3. Nomenklaturen der *Joints*
- 2.2. Erstellung von *Joints*-Ketten
	- 2.2.1. Werkzeuge zur Bearbeitung von *Joints*
	- 2.2.2. Zu berücksichtigende Faktoren
	- 2.2.3. Lage und Hierarchie von *Joints*
- 2.3. Orientierung von *Joints*
	- 2.3.1. Die Bedeutung einer korrekten Orientierung
	- 2.3.2. Werkzeuge zur Orientierung von *Joints*
	- 2.3.3. Symmetrie von *Joints*
- 2.4. *Skinning*
	- 2.4.1. Verknüpfung von Skelett und Geometrie
	- 2.4.2. Werkzeuge für *Weight Paint*
	- 2.4.3. *Weight Painting*-Symmetrie im Modell
- 2.5. Absolutes *Weight Painting*
	- 2.5.1. Ansatz des Verfahrens des *Weight Painting*
	- 2.5.2. Einflüsse auf Körperteile zwischen zwei *Joints*
	- 2.5.3. Einflüsse auf Körperteile zwischen drei oder mehr *Joints*
- 2.6. Geglättete Einflüsse auf den Unterkörper
	- 2.6.1. Gelenkbewegungen
	- 2.6.2. Animationen für geglättete Einflüsse
	- 2.6.3. Der Glättungsprozess

## Struktur und Inhalt | 25 tech

#### 2.7. Geglättete Einflüsse auf den Oberkörper

- 2.7.1. Gelenkbewegungen
- 2.7.2. Animationen für geglättete Einflüsse
- 2.7.3. Der Glättungsprozess
- 2.8. Geglättete Einflüsse auf Arm und Hand
	- 2.8.1. Gelenkbewegungen
	- 2.8.2. Animationen für geglättete Einflüsse
	- 2.8.3. Der Glättungsprozess
- 2.9. Geglättete Einflüsse auf das Schlüsselbein
	- 2.9.1. Gelenkbewegungen
	- 2.9.2. Animationen für geglättete Einflüsse
	- 2.9.3. Der Glättungsprozess
- 2.10. Endgültige *Skinning*-Prozesse
	- 2.10.1. Reflexion der symmetrischen Einflüsse
	- 2.10.2. Fehlerkorrektur mit Deformatoren
	- 2.10.3. *Baking* von Verformungen in *Skin Cluster*

#### Modul 3. Körperkontroll-*Rigging* und Werkzeugerstellung mit Python

- 3.1. Grundlagen des *Control-Rigging*
	- 3.1.1. Funktion des *Control-Rigging*
	- 3.1.2. Systemansatz/Nomenklaturen
	- 3.1.3. Elemente des *Control-Rigging*
- 3.2. NURBS-Kurven
	- 3.2.1. NURBS
	- 3.2.2. Vordefinierte NURBS-Kurven
	- 3.2.3. Editieren von NURBS-Kurven
- 3.3. Erstellen von Steuerelementen für den menschlichen Körper
	- 3.3.1. Grundlagen
	- 3.3.2. Standort
	- 3.3.3. Form und Farbe
- 3.4. Ausgangsposition der Steuerelemente festlegen
	- 3.4.1. Funktion der *Roots*
	- 3.4.2. Ansatz
	- 3.4.3. Matching-Prozess
- 3.5. *Constrains*-Elemente
	- 3.5.1. *Constrains*
	- 3.5.2. Arten von *Constrains*
	- 3.5.3. Verwendung von *Constrains* in *Rigging*
- 3.6. Verbindung von Deformations-*Rigging* mit *Control-Rigging*
	- 3.6.1. Ansatz
	- 3.6.2. *Parent Constrain*-Verbindungsprozess
	- 3.6.3. Hierarchie der Elemente und endgültige Lösung
- 3.7. *Script Editor*
	- 3.7.1. *Script Editor*-Werkzeug
	- 3.7.2. Maya-Befehlsbibliotheken für Python
	- 3.7.3. Benutzerdefinierte Werkzeuge mit Programmierung erstellen
- 3.8. Python-Grundlagen für *Rigging*
	- 3.8.1. Variablen
	- 3.8.2. Funktionen
	- 3.8.3. Schleifen
- 3.9. *Roots* automatisch mit Python erstellen
	- 3.9.1. Ansatz
	- 3.9.2. Erforderliche Befehle
	- 3.9.3. Zeilenweise Ausführung
- 3.10. *Script* zum ein- und ausschalten von Deformations-*Rigging* und *Control-Rigging*
	- 3.10.1. Ansatz
	- 3.10.2. Erforderliche Befehle
	- 3.10.3. Zeilenweise Ausführung

## tech 26 | Struktur und Inhalt

#### Modul 4. Fortgeschrittenes Gliedmaßen-*Rigging*

- 4.1. FK/IK-Hybridsysteme
	- 4.1.1. FK und IK
	- 4.1.2. Grenzen des *Rig* im Animationsprozess
	- 4.1.3. FK/IK-Hybridsysteme
- 4.2. Erste Schritte zur Erstellung eines hybriden FK/IK-Systems
	- 4.2.1. Systemansatz
	- 4.2.2. Erstellung von *Joints*-Ketten
	- 4.2.3. FK-Kontrollen und Nomenklatur
- 4.3. IK-Systeme
	- 4.3.1. *IK Handle*-Werkzeug
	- 4.3.2. IK-Orientierung mit *Pole Vector*
	- 4.3.3. IK-Kontrollen und Nomenklatur
- 4.4. Vereinheitlichung von FK- und IK-Systemen zur *Main*
	- 4.4.1. Ansatz
	- 4.4.2. *Parent Constrain* auf zwei leitende Elemente
	- 4.4.3. Handorientierung mit IK-Kette
- 4.5. FK/IK-*Switch*-Attribut
	- 4.5.1. FK/IK-Attribut
	- 4.5.2. *Node Editor* und *Reverse Node*
	- 4.5.3. Attribute auf *Shapes*-Knoten instanziieren
- 4.6. Fertigstellung des FK/IK-Systems
	- 4.6.1. Sichtbarkeitseinstellungen von FK- und IK-Kontrollen
	- 4.6.2. FK/IK-Systeme an Beinen und Armen
	- 4.6.3. Hierarchien und Nomenklatur
- 4.7. Fortgeschrittenes *Rigging* der Füße
	- 4.7.1. Fußbewegungen
	- 4.7.2. Entwicklung des Systems
	- 4.7.3. Erstellung von Attributen
- 4.8. Hand- und Fußautomatismen
	- 4.8.1. Funktionalitäten der Automatismen
	- 4.8.2. Handautomatismen
	- 4.8.3. Fußautomatismen

## Struktur und Inhalt | 27 tech

- 4.9. Erstellen eines *Script Snap FK/IK* mit Python
	- 4.9.1. Die Notwendigkeit von *Snap FK/IK* für Animationsarbeiten
	- 4.9.2. Ansatz
	- 4.9.3. Entwicklung des Codes
- 4.10. *Rigging* von Gliedmaßen für Vierbeiner
	- 4.10.1. Anatomische Studie
	- 4.10.2. Systemansatz
	- 4.10.3. Erstellung von IK-Systemen für Vierbeiner

#### Modul 5. Fortgeschrittenes *Rigging* von Torso, Hals und Kopf

- 5.1. Fortgeschrittenes Torso-*Rigging*
	- 5.1.1. Grenzen eines *Rigging*
	- 5.1.2. Vorschläge für Verbesserungen
	- 5.1.3. Fortgeschrittener Systemansatz
- 5.2. *Splines IK Handle*-Werkzeug
	- 5.2.1. Funktionsweise des Werkzeugs
	- 5.2.2. Werkzeugkonfigurationen
	- 5.2.3. Einbindung von *Spline IK Handle* in unser Modell
- 5.3. Erstellung von Torso-IK-Kontrollen
	- 5.3.1. *Clusters*
	- 5.3.2. IK-Steuerungen für *Clusters*
	- 5.3.3. Hierarchien und Nomenklatur
- 5.4. Erstellung von Torso-FK-Kontrollen
	- 5.4.1. Erstellen von NURBS-Kurven
	- 5.4.2. Verhalten des-Systems
	- 5.4.3. Nomenklatur und Hierarchien
- 5.5. Torsion des Rumpfes
	- 5.5.1. *IK Handle*-Parameter
	- 5.5.2. *Connection Editor*-Werkzeug
	- 5.5.3. Konfiguration des *Twist*-Systems des Torsos
- 5.6. Fortgeschrittenes *Rigging* von Hals und Kopf
	- 5.6.1. Grenzen eines *Rigging*
	- 5.6.2. Vorschläge für Verbesserungen
	- 5.6.3. Fortgeschrittener Systemansatz

## tech 28 | Struktur und Inhalt

- 5.7. Erstellung des Halssystems
	- 5.7.1. Erstellung von Führungskurven und *Clusters*
	- 5.7.2. Steuerungen für Kopf und Hals
	- 5.7.3. Nomenklatur und Hierarchien
- 5.8. Editieren von Parametern
	- 5.8.1. Sperren und Ausblenden von Transformationen
	- 5.8.2. Grenzen der Transformationen
	- 5.8.3. Benutzerdefinierte Parameter erstellen
- 5.9. *Isolate*-Modus für den Kopf
	- 5.9.1. Ansatz
	- 5.9.2. *Node Editor*-Werkzeug und *Condition Node*
	- 5.9.3. *Parent Constrain* auf zwei Elemente gleichzeitig
- 5.10. Verbindung von Deformations-*Rig* und *Control-Rig*
	- 5.10.1. Ursprung des Problems
	- 5.10.2. Lösungsvorschlag
	- 5.10.3. Systementwicklung und Hierarchie

#### Modul 6. Fortgeschrittene Verformungssysteme, *Rigging* von *Props* und Kleidung

- 6.1. *Twist*-System
	- 6.1.1. Anatomische Untersuchung der Verdrehung von Gliedmaßen
	- 6.1.2. *Twist*-System
	- 6.1.3. Ansatz
- 6.2. Schritte des *Twist*-Systems
	- 6.2.1. Erstellen von *Joints Twist*
	- 6.2.2. Ausrichtung der *Twist*-Kette
	- 6.2.3. Torsionsfähige Konfiguration
- 6.3. Beendung des *Twist*-Systems
	- 6.3.1. Teile der Gliedmaßen
	- 6.3.2. Verbindung von *Twist* mit FK- und IK-Ketten
	- 6.3.3. Hinzufügen von *Twist*-Einflüssen zum Deformations-*Rig*
- 6.4. *Bend*-System
	- 6.4.1. *Bend*-System
	- 6.4.2. Systemansatz
	- 6.4.3. *Wire*-Verformer
- 6.5. Entwicklung des *Bend*-Systems
	- 6.5.1. Erstellung von Kurven und *Clusters*
	- 6.5.2. *Weight Paint* des *Bend*-Systems
	- 6.5.3. Umsetzung in die allgemeine Kontrolle
- 6.6. *Stretch* und *Squash*-Systeme
	- 6.6.1. *Stretch*-System
	- 6.6.2. *Stretch* und *Squash*-Systemansatz
	- 6.6.3. Systementwicklung mit *RemapValue*-Knoten
- 6.7. Proxys
	- 6.7.1. Proxys
	- 6.7.2. *Modellsplitting*
	- 6.7.3. Proxies mit der *Joints*-Kette verbinden
- 6.8. *Rigging* von Kleidung
	- 6.8.1. Ansatz
	- 6.8.2. Vorbereitung der Geometrie
	- 6.8.3. Projektion von Einflüssen
- 6.9. *Rigging* von *Props*
	- 6.9.1. *Props*
	- 6.9.2. Ansatz
	- 6.9.3. Entwicklung des Systems
- 6.10. *Rigging* von Bögen
	- 6.10.1. Verformungsstudie eines Bogens
	- 6.10.2. Ansatz
	- 6.10.3. Entwicklung

## Struktur und Inhalt | 29 tech

#### Modul 7. Fortgeschrittenes Gesichts-*Rigging*

- 7.1. Gesichts-*Rig*
	- 7.1.1. Verformungsmethoden
	- 7.1.2. Kontrollmethoden
	- 7.1.3. Untersuchung von Gesichtsausdrücken
- 7.2. Gesichts-*Rigging* durch *Blend Shapes*
	- 7.2.1. *Key Shapes*-Gesichtswand
	- 7.2.2. Modellierung von Muskelbewegungen
	- 7.2.3. *Blend Shapes-*Deformationsverteilung
- 7.3. *Rigging* der Gesichtskontrolle
	- 7.3.1. *Set-Up* von *Joystick*-Bedienelementen
	- 7.3.2. Bedienelemente auf dem Gesicht
	- 7.3.3. *Set Driven Key*-Werkzeug
- 7.4. *Rigging* von Kiefer und Zunge
	- 7.4.1. Anatomische Studie und Ansatz
	- 7.4.2. Kieferverformung und Kontrolle
	- 7.4.3. Zungenverformung und Kontrolle
- 7.5. *Rigging* von Lippen
	- 7.5.1. Systemansatz
	- 7.5.2. *Wire*-Verformer und Bedienelemente
	- 7.5.3. *Weight Paint*
- 7.6. *Sticky Lips*-System
	- 7.6.1. *Sticky Lips*
	- 7.6.2. Systemansatz
	- 7.6.3. Entwicklung
- 7.7. Automatisierungen
	- 7.7.1. Vorteile und Beispiele von Gesichtsautomatisierungen
	- 7.7.2. Ansatz
	- 7.7.3. Entwicklung
- 7.8. *Rigging* von Augen und Augenlidern
	- 7.8.1. Ansatz
	- 7.8.2. Deformations-*Rigging* und Augensteuerung
	- 7.8.3. Augenlid-System
- 7.9. Haar-*Rig*
	- 7.9.1. Haar-Systeme
	- 7.9.2. Geometrisches Haar-System
	- 7.9.3. System für *xGen*-generiertes Haar
- 7.10. Verbindung des Gesichts-*Rig* mit dem Körper-*Rig*
	- 7.10.1. Analyse unseres *Rig*-Systems
	- 7.10.2. Verformer-Hierarchie
	- 7.10.3. Hierarchie und Vermeidung von Doppeltransformationen

#### Modul 8. *Rigging* für Videospiele

- 8.1. *Rigging* für Videospiele in Unity
	- 8.1.1. *Rig* von Filmen und Videospielen
	- 8.1.2. Download und Installation
	- 8.1.3. Unity-Schnittstelle und Navigation
- 8.2. Unity-Werkzeuge für *Rigging*
	- 8.2.1. Unity-*Rig*-Typen
	- 8.2.2. Avatar-Werkzeug
	- 8.2.3. *Retargeting*
- 8.3. Gesichts-*Rigging* für Videospiele
	- 8.3.1. Problematik und Lösungsansatz
	- 8.3.2. Aufbau des Systems
	- 8.3.3. *Weight Paint*
- 8.4. Anpassung des *Rig* vom Film an Videospiele
	- 8.4.1. *Rig*-Erkundung und Grenzen
	- 8.4.2. Erstellen eines Skeletts für *Humanoid* in Unity
	- 8.4.3. Verbinden des Videospielskeletts mit dem Filmskelett mit Python
- 8.5. *Skinning* für Videospiele
	- 8.5.1. Grenzen des *Skin Cluster*-Deformers für Unity
	- 8.5.2. Abwägung der Einflüsse
	- 8.5.3. Behandlung von Gesichtskontrolleuren
- 8.6. Videospiel-*Rig*-Finishing
	- 8.6.1. Kleidungs-*Rig* der Charaktere
	- 8.6.2. *Root Motion* und Waffen der Charaktere
	- 8.6.3. *Twist Joints*

## tech 30 | Struktur und Inhalt

- 8.7. *Human IK*
	- 8.7.1. *Human IK*-Werkzeug
	- 8.7.2. Erstellung einer *Character Definition*
	- 8.7.3. Augen, Hilfs-*Joints* und *Control-Rig*
- 8.8. Mixamo
	- 8.8.1. Kostenloses *Rig* und Animationstool Mixamo
	- 8.8.2. Charakter- und Animationsbibliothek
	- 8.8.3. *Rig*-Erstellung mit Mixamo
- 8.9. Importieren und Exportieren von *Rigs* und Animationen
	- 8.9.1. Exportieren
	- 8.9.2. Importieren
	- 8.9.3. *Baking* von Animationen
- 8.10. Importieren von *Rig* in Unity
	- 8.10.1. *Rig*-Import-Einstellungen in Unity
	- 8.10.2. Einstellung von *Humanoid*
	- 8.10.3. Einstellung der *Rig*-Physik

### Modul 9. Muskelsysteme

- 9.1. Muskelsysteme
	- 9.1.1. Muskelsysteme
	- 9.1.2. Verhalten von elastischen Massen
	- 9.1.3. Arbeitsablauf mit Mayas Muskelsystem
- 9.2. Muskuläre Anatomie mit Fokus auf Charakter-*Rigging*
	- 9.2.1. Oberkörper
	- 9.2.2. Unterkörper
	- 9.2.3. Arme
- 9.3. Erstellung von Kapseln
	- 9.3.1. Erstellung von Kapseln
	- 9.3.2. Konfiguration der Kapseln
	- 9.3.3. Umwandlung von *Rig*-Elementen in Kapseln
- 9.4. Erstellung von Muskeln
	- 9.4.1. Fenster zur Erstellung von Muskeln
	- 9.4.2. Posing-Zustände und Muskelmodellierung
	- 9.4.3. Muskelbearbeitung
- 9.5. *Muscle Builder*-Werkzeug
	- 9.5.1. Aufbau von Muskeln mit *Muscle Builder*
	- 9.5.2. Bearbeitung der Muskelform
	- 9.5.3. Fertigstellung der Muskeln
- 9.6. Muskelverformer mit *Muscle Spline Deformer*
	- 9.6.1. Erstellen eines *Muscle Spline Deformers*
	- 9.6.2. Konfiguration des *Spline Deformer*
	- 9.6.3. *Muscle Master Control*
- 9.7. Hautverformung
	- 9.7.1. Arten der Verformung
	- 9.7.2. Anwendung von *Muscle Deformer*
	- 9.7.3. Verbinden von Muskelobjekten mit Muskelverformern
- 9.8. Muskuläres Verhalten
	- 9.8.1. Richtungsobjekt des Muskels
	- 9.8.2. Verformungsverschiebung
	- 9.8.3. Muskelkraft, *Jiggle* und Gewicht
- 9.9. Muskelkollisionen
	- 9.9.1. Arten von Kollisionen
	- 9.9.2. Intelligente Kollisionen
	- 9.9.3. *KeepOut*-Knoten
- 9.10. Arbeiten mit dem Cache
	- 9.10.1. Leistungsprobleme mit Muskelsystemen
	- 9.10.2. Der Cache
	- 9.10.3. *Cache Point Management*

## Struktur und Inhalt 131 tech

#### Modul 10. Prozesse und zusätzliche Werkzeuge für den *Rigger* in der Industrie

- 10.1. Organisation der Arbeit in Maya
	- 10.1.1. *Display Layers* und Namenskonvention
	- 10.1.2. Exportieren und Importieren von Einflussgrößen
	- 10.1.3. *Rigging*-Schutz durch Referenzen
- 10.2. Retopologie
	- 10.2.1. Retopologie für den *Rigger*
	- 10.2.2. *Live Surface* und *Modeling Toolkit*
	- 10.2.3. Kurzbefehle für die Retopologie
- 10.3. 2D-Gesichts-*Rig* auf 3D-Modellen in Maya
	- 10.3.1. Systemansatz
	- 10.3.2. Verbinden von *Frames* mit *Layer*-Textur
	- 10.3.3. Kontrolle von 2D-Animationen
- 10.4. Spine2D
	- 10.4.1. 2D-*Rigging* und *Spine*-Schnittstelle
	- 10.4.2. Arten von *Attachments*
	- 10.4.3. *Constrains* und *Skins*
- 10.5. *Motion Tracking*-Systeme
	- 10.5.1. *Motion Tracking*
	- 10.5.2. Arten von Systemen
	- 10.5.3. *Motion Tracking*-Programme
- 10.6. *Set-Ups*-Schnittstellen mit *MGtools Pro3*
	- 10.6.1. Funktionen des *Plugins*
	- 10.6.2. *Plugin* herunterladen und installieren
	- 10.6.3. Einsatz von Werkzeugen
- 10.7. *Autodesk Maya Bonus Tools*-Multitool
	- 10.7.1. Funktionen des *Plugins*
	- 10.7.2. Herunterladen und Installieren des *Plugins*
	- 10.7.3. Einsatz von Werkzeugen
- 10.8. Auto-*Rigging* mit *Rdm Tools v2*
	- 10.8.1. *Auto Rig*-Werkzeuge
	- 10.8.2. *Rigging*-Werkzeuge
	- 10.8.3. Kontroll-Werkzeuge
- 10.9. Videobearbeitung für *Reel*
	- 10.9.1. Rendering von Animationen
	- 10.9.2. Videobearbeitung
	- 10.9.3. Exportieren
- 10.10. Dokumentation und Online-Ressourcenplattformen für *Rigging*
	- 10.10.1. Software-Dokumentation
	- 10.10.2. Gemeinschaftliche Plattformen
	- 10.10.3. Portfolio-Plattformen und Marktplätze

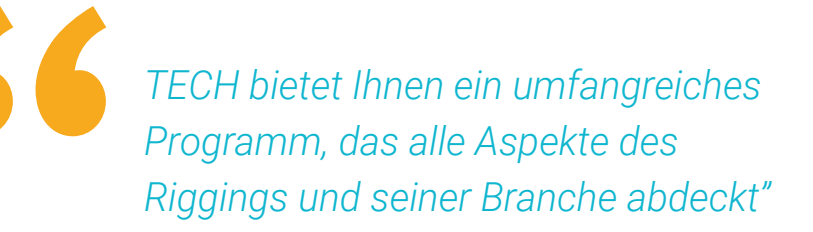

# <span id="page-31-0"></span>Methodik 06

Dieses Fortbildungsprogramm bietet eine andere Art des Lernens. Unsere Methodik wird durch eine zyklische Lernmethode entwickelt: *das Relearning*. Dieses Lehrsystem wird z. B. an den renommiertesten medizinischen Fakultäten der Welt angewandt und wird von wichtigen Publikationen wie dem *New England Journal of Medicine* als eines der effektivsten angesehen.

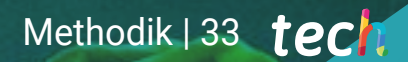

*Entdecken Sie Relearning, ein System, das das herkömmliche lineare Lernen hinter sich lässt und Sie durch zyklische Lehrsysteme führt: eine Art des Lernens, die sich als äußerst effektiv erwiesen hat, insbesondere in Fächern, die Auswendiglernen erfordern"* 

## tech 34 | Methodik

### Fallstudie zur Kontextualisierung aller Inhalte

Unser Programm bietet eine revolutionäre Methode zur Entwicklung von Fähigkeiten und Kenntnissen. Unser Ziel ist es, Kompetenzen in einem sich wandelnden, wettbewerbsorientierten und sehr anspruchsvollen Umfeld zu stärken.

66 *Mit TECH werden Sie eine Art des Lernens erleben, die an den Grundlagen der traditionellen Universitäten auf der ganzen Welt rüttelt"*

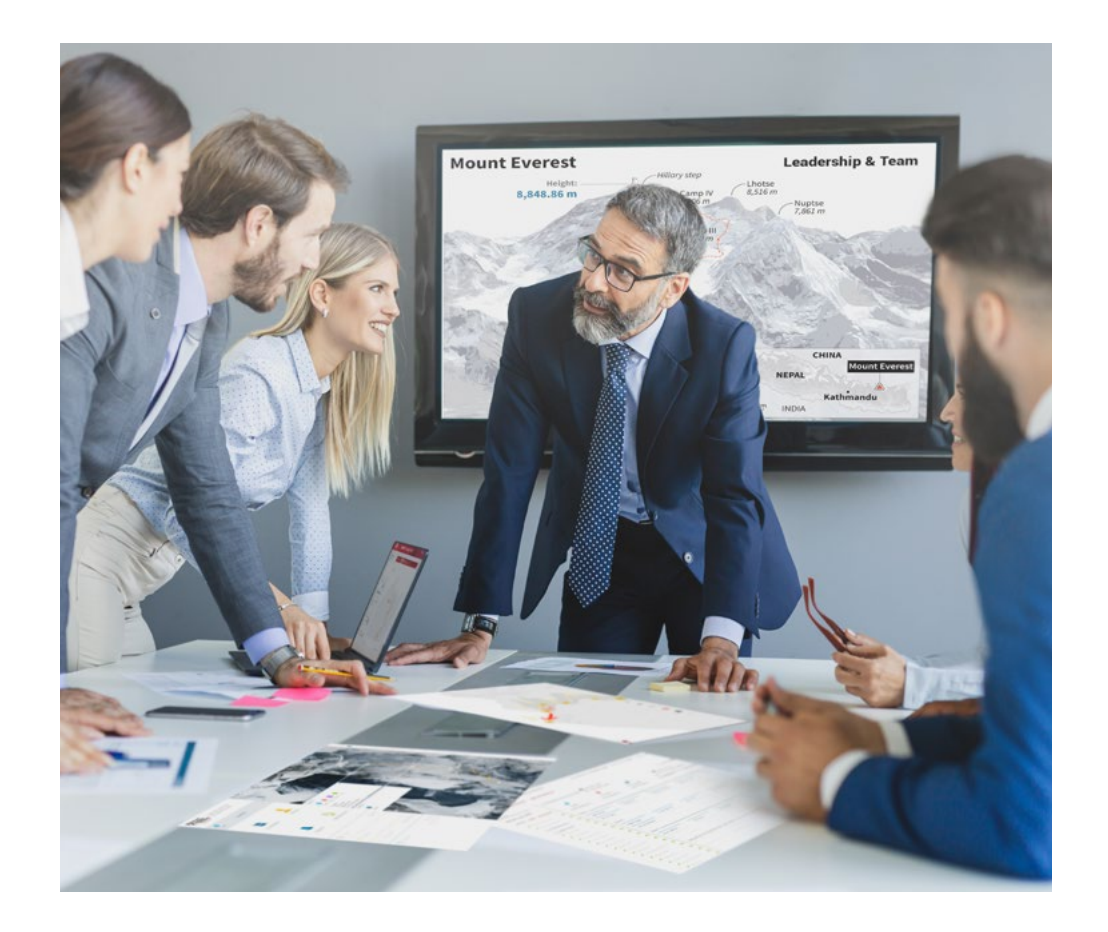

*Sie werden Zugang zu einem Lernsystem haben, das auf Wiederholung basiert, mit natürlichem und progressivem Unterricht während des gesamten Lehrplans.*

## Methodik 35 tech

### Eine innovative und andersartige Lernmethode

Dieses TECH-Programm ist ein von Grund auf neu entwickeltes, intensives Lehrprogramm, das die anspruchsvollsten Herausforderungen und Entscheidungen in diesem Bereich sowohl auf nationaler als auch auf internationaler Ebene vorsieht. Dank dieser Methodik wird das persönliche und berufliche Wachstum gefördert und ein entscheidender Schritt in Richtung Erfolg gemacht. Die Fallmethode, die Technik, die diesem Inhalt zugrunde liegt, gewährleistet, dass die aktuellste wirtschaftliche, soziale und berufliche Realität berücksichtigt wird.

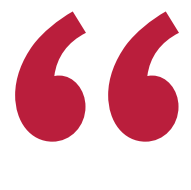

*Unser Programm bereitet Sie darauf vor, sich neuen Herausforderungen in einem unsicheren Umfeld zu stellen und in Ihrer Karriere erfolgreich zu sein"*

Die Fallmethode ist das am weitesten verbreitete Lernsystem an den besten Business Schools der Welt, und das schon so lange, wie es sie gibt. Die Fallmethode wurde 1912 entwickelt, damit Jurastudenten das Recht nicht nur auf der Grundlage theoretischer Inhalte erlernen. Sie bestand darin, ihnen reale komplexe Situationen zu präsentieren, damit sie fundierte Entscheidungen treffen und Werturteile darüber fällen konnten, wie diese zu lösen sind. Sie wurde 1924 als Standardlehrmethode in Harvard etabliert.

Was sollte eine Fachkraft in einer bestimmten Situation tun? Mit dieser Frage konfrontieren wir Sie in der Fallmethode, einer handlungsorientierten Lernmethode. Während des gesamten Kurses werden Sie mit mehreren realen Fällen konfrontiert. Sie müssen Ihr gesamtes Wissen integrieren, recherchieren, argumentieren und Ihre Ideen und Entscheidungen verteidigen.

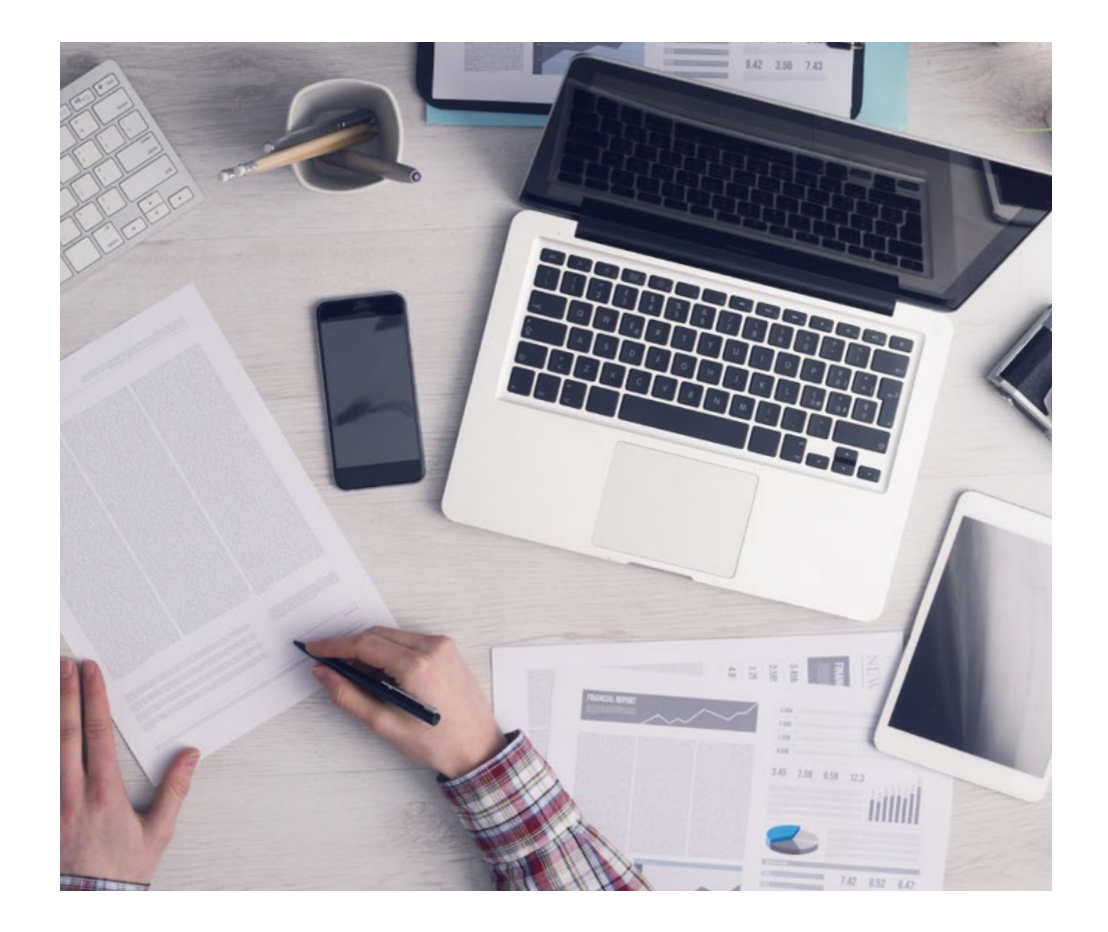

*Der Student wird durch gemeinschaftliche Aktivitäten und reale Fälle lernen, wie man komplexe Situationen in realen Geschäftsumgebungen löst.*

## 36 | Methodik

### Relearning Methodology

TECH kombiniert die Methodik der Fallstudien effektiv mit einem 100%igen Online-Lernsystem, das auf Wiederholung basiert und in jeder Lektion 8 verschiedene didaktische Elemente kombiniert.

Wir ergänzen die Fallstudie mit der besten 100%igen Online-Lehrmethode: Relearning.

> *Im Jahr 2019 erzielten wir die besten Lernergebnisse aller spanischsprachigen Online-Universitäten der Welt.*

Bei TECH lernen Sie mit einer hochmodernen Methodik, die darauf ausgerichtet ist, die Führungskräfte der Zukunft zu spezialisieren. Diese Methode, die an der Spitze der weltweiten Pädagogik steht, wird Relearning genannt.

Unsere Universität ist die einzige in der spanischsprachigen Welt, die für die Anwendung dieser erfolgreichen Methode zugelassen ist. Im Jahr 2019 ist es uns gelungen, die Gesamtzufriedenheit unserer Studenten (Qualität der Lehre, Qualität der Materialien, Kursstruktur, Ziele...) in Bezug auf die Indikatoren der besten spanischsprachigen Online-Universität zu verbessern.

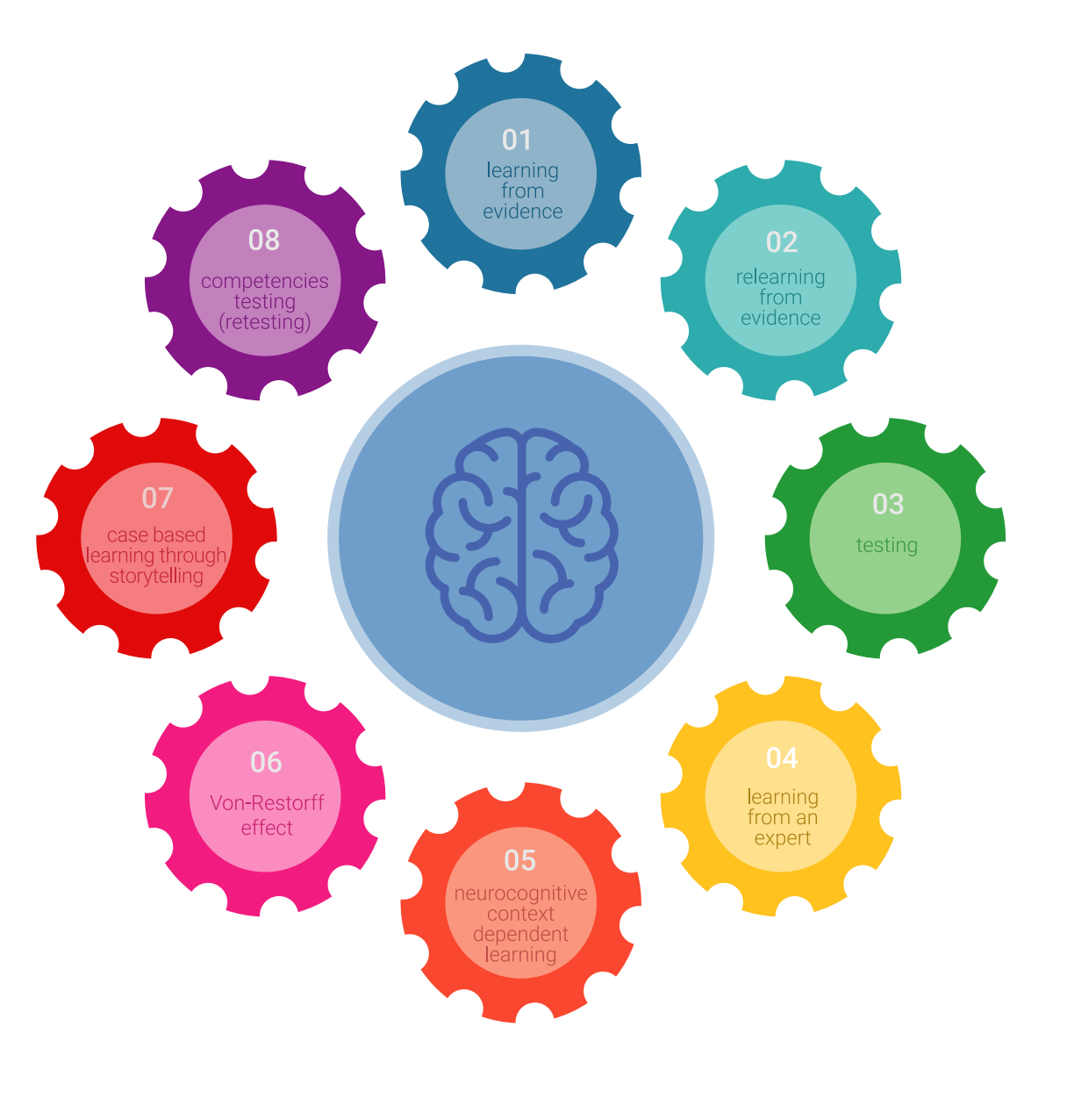

## Methodik | 37 tech

In unserem Programm ist das Lernen kein linearer Prozess, sondern erfolgt in einer Spirale (lernen, verlernen, vergessen und neu lernen). Daher wird jedes dieser Elemente konzentrisch kombiniert. Mit dieser Methode wurden mehr als 650.000 Hochschulabsolventen mit beispiellosem Erfolg in so unterschiedlichen Bereichen wie Biochemie, Genetik, Chirurgie, internationales Recht, Managementfähigkeiten, Sportwissenschaft, Philosophie, Recht, Ingenieurwesen, Journalismus, Geschichte, Finanzmärkte und -instrumente fortgebildet. Dies alles in einem sehr anspruchsvollen Umfeld mit einer Studentenschaft mit hohem sozioökonomischem Profil und einem Durchschnittsalter von 43,5 Jahren.

*Das Relearning ermöglicht es Ihnen, mit weniger Aufwand und mehr Leistung zu lernen, sich mehr auf Ihre Spezialisierung einzulassen, einen kritischen Geist zu entwickeln, Argumente zu verteidigen und Meinungen zu kontrastieren: eine direkte Gleichung zum Erfolg.*

Nach den neuesten wissenschaftlichen Erkenntnissen der Neurowissenschaften wissen wir nicht nur, wie wir Informationen, Ideen, Bilder und Erinnerungen organisieren, sondern auch, dass der Ort und der Kontext, in dem wir etwas gelernt haben, von grundlegender Bedeutung dafür sind, dass wir uns daran erinnern und es im Hippocampus speichern können, um es in unserem Langzeitgedächtnis zu behalten.

Auf diese Weise sind die verschiedenen Elemente unseres Programms im Rahmen des so genannten Neurocognitive Context-Dependent E-Learning mit dem Kontext verbunden, in dem der Teilnehmer seine berufliche Praxis entwickelt.

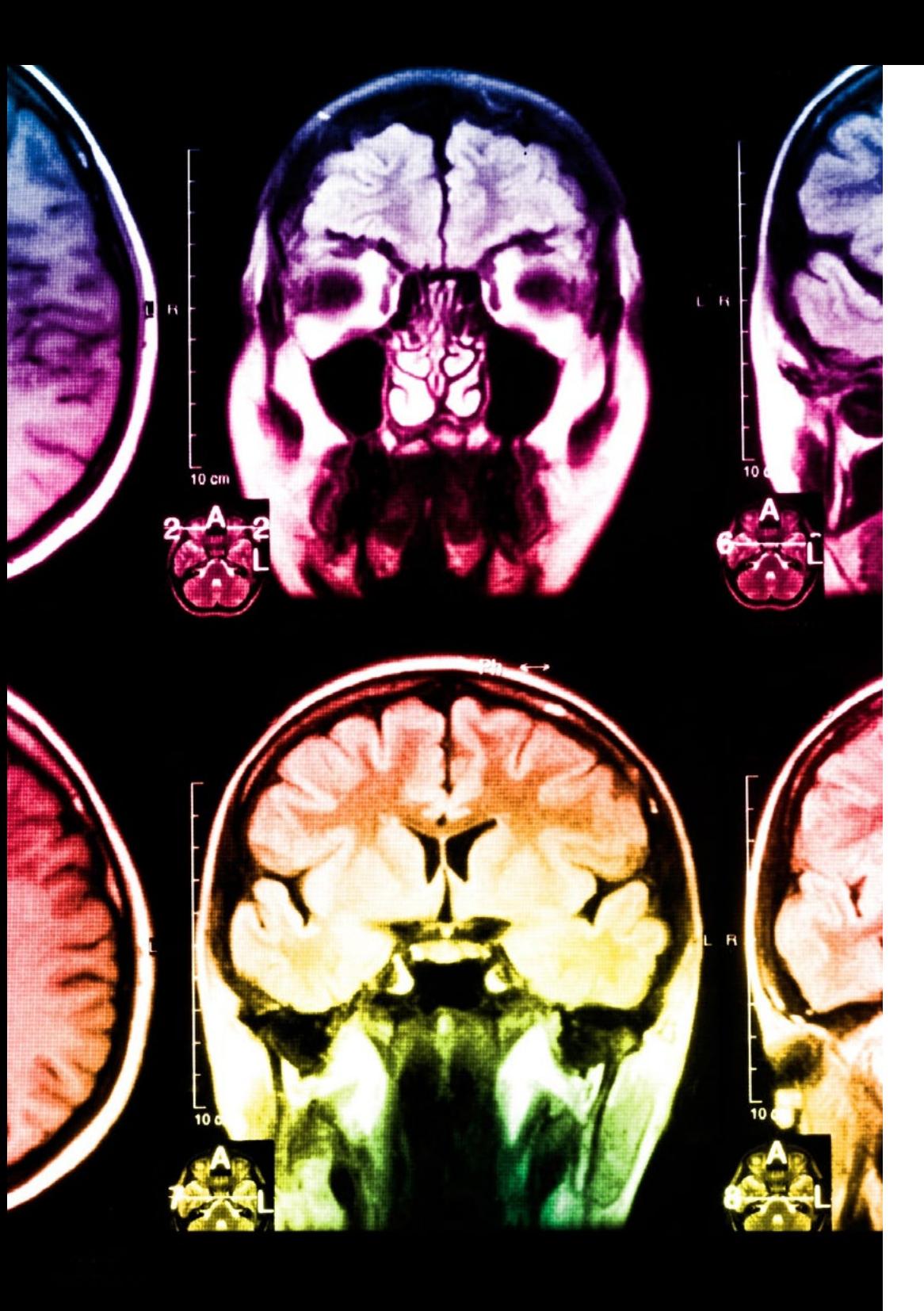

## tech 38 | Methodik

Dieses Programm bietet die besten Lehrmaterialien, die sorgfältig für Fachleute aufbereitet sind:

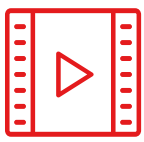

#### **Studienmaterial**

Alle didaktischen Inhalte werden von den Fachleuten, die den Kurs unterrichten werden, speziell für den Kurs erstellt, so dass die didaktische Entwicklung wirklich spezifisch und konkret ist.

**30%**

**10%**

**8%**

Diese Inhalte werden dann auf das audiovisuelle Format angewendet, um die Online-Arbeitsmethode von TECH zu schaffen. All dies mit den neuesten Techniken, die in jedem einzelnen der Materialien, die dem Studenten zur Verfügung gestellt werden, qualitativ hochwertige Elemente bieten.

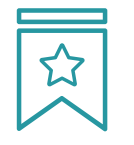

#### **Meisterklassen**

Die Nützlichkeit der Expertenbeobachtung ist wissenschaftlich belegt.

Das sogenannte Learning from an Expert festigt das Wissen und das Gedächtnis und schafft Vertrauen für zukünftige schwierige Entscheidungen.

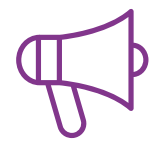

#### **Übungen für Fertigkeiten und Kompetenzen**

Sie werden Aktivitäten durchführen, um spezifische Kompetenzen und Fertigkeiten in jedem Fachbereich zu entwickeln. Übungen und Aktivitäten zum Erwerb und zur Entwicklung der Fähigkeiten und Fertigkeiten, die ein Spezialist im Rahmen der Globalisierung, in der wir leben, entwickeln muss.

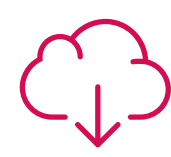

#### **Weitere Lektüren**

Aktuelle Artikel, Konsensdokumente und internationale Leitfäden, u. a. In der virtuellen Bibliothek von TECH hat der Student Zugang zu allem, was er für seine Fortbildung benötigt.

## Methodik | 39 tech

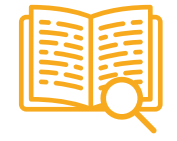

#### **Case Studies**

Sie werden eine Auswahl der besten Fallstudien vervollständigen, die speziell für diese Qualifizierung ausgewählt wurden. Die Fälle werden von den besten Spezialisten der internationalen Szene präsentiert, analysiert und betreut.

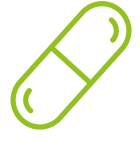

#### **Interaktive Zusammenfassungen**

Das TECH-Team präsentiert die Inhalte auf attraktive und dynamische Weise in multimedialen Pillen, die Audios, Videos, Bilder, Diagramme und konzeptionelle Karten enthalten, um das Wissen zu vertiefen.

Dieses einzigartige Bildungssystem für die Präsentation multimedialer Inhalte wurde von Microsoft als "Europäische Erfolgsgeschichte" ausgezeichnet.

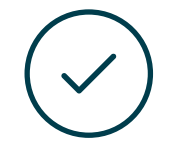

#### **Testing & Retesting**

Die Kenntnisse des Studenten werden während des gesamten Programms regelmäßig durch Bewertungs- und Selbsteinschätzungsaktivitäten und -übungen beurteilt und neu bewertet, so dass der Student überprüfen kann, wie er seine Ziele erreicht.

**4%**

**3%**

**25%**

**20%**

# <span id="page-39-0"></span>Qualifizierung 07

Der Privater Masterstudiengang in 3D-Charakterdesign und -Erstellung für Animation und Videospiele garantiert neben der präzisesten und aktuellsten Fortbildung auch den Zugang zu einem von der TECH Technologischen Universität ausgestellten Diplom.

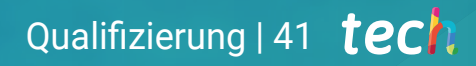

*Schließen Sie dieses Programm erfolgreich ab und erhalten Sie Ihren Universitätsabschluss ohne lästige Reisen oder Formalitäten"*

## tech 42 | Qualifizierung

Dieser Privater Masterstudiengang in 3D-Charakterdesign und -Erstellung für Animation und Videospiele enthält das vollständigste und aktuellste Programm auf dem Markt.

Sobald der Student die Prüfungen bestanden hat, erhält er/sie per Post\* mit Empfangsbestätigung das entsprechende Diplom, ausgestellt von der TECH Technologischen Universität.

Das von TECH Technologische Universität ausgestellte Diplom drückt die erworbene Qualifikation aus und entspricht den Anforderungen, die in der Regel von Stellenbörsen, Auswahlprüfungen und Berufsbildungsausschüssen verlangt werden.

#### Titel: Privater Masterstudiengang in 3D-Charakterdesign und -Erstellung für Animation und Videospiele

Anzahl der offiziellen Arbeitsstunden: 1.500 Std.

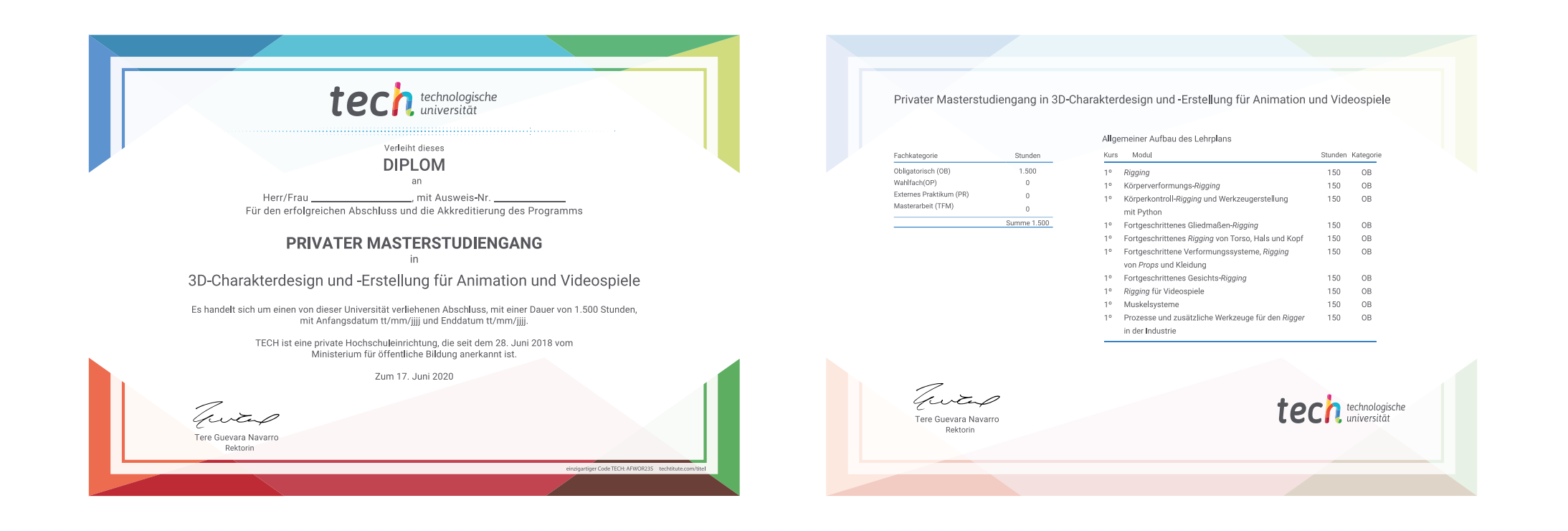

\*Haager Apostille. Für den Fall, dass der Student die Haager Apostille für sein Papierdiplom beantragt, wird TECH EDUCATION die notwendigen Vorkehrungen treffen, um diese gegen eine zusätzliche Gebühr zu beschaffen.

technologische Privater Masterstudiengang 3D-Charakterdesign und -Erstellung für Animation und Videospiele » Modalität: online » Dauer: 12 Monate » Qualifizierung: TECH Technologische Universität » Aufwand: 16 Std./Woche Zeitplan: in Ihrem eigenen Tempo » Prüfungen: online

Privater Masterstudiengang 3D-Charakterdesign und -Erstellung für Animation und Videospiele

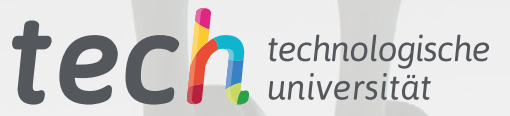